# AOOVIL 公交白草洼班车的时间表和线路图

B白草洼班车 槐树岭公交总站 不对于 Pope 不载App

公交白草洼班车((槐树岭公交总站))共有2条行车路线。工作日的服务时间为: (1) 槐树岭公交总站: 06:00 - 18:00(2) 白草洼西: 06:20 - 19:00 使用Moovit找到公交白草洼班车离你最近的站点,以及公交白草洼班车下班车的到站时间。

### 方向**:** 槐树岭公交总站

6站 [查看时间表](https://moovitapp.com/beijing___%E5%8C%97%E4%BA%AC-3160/lines/%E7%99%BD%E8%8D%89%E6%B4%BC%E7%8F%AD%E8%BD%A6/321699/1007360/zh-cn?ref=2&poiType=line&customerId=4908&af_sub8=%2Findex%2Fzh-cn%2Fline-pdf-Beijing___%25E5%258C%2597%25E4%25BA%25AC-3160-855782-321699&utm_source=line_pdf&utm_medium=organic&utm_term=%E6%A7%90%E6%A0%91%E5%B2%AD%E5%85%AC%E4%BA%A4%E6%80%BB%E7%AB%99)

白草洼西

白草洼

白草洼东

周转小区

槐树岭中学

槐树岭公交总站

#### 公交白草洼班车的时间表

往槐树岭公交总站方向的时间表

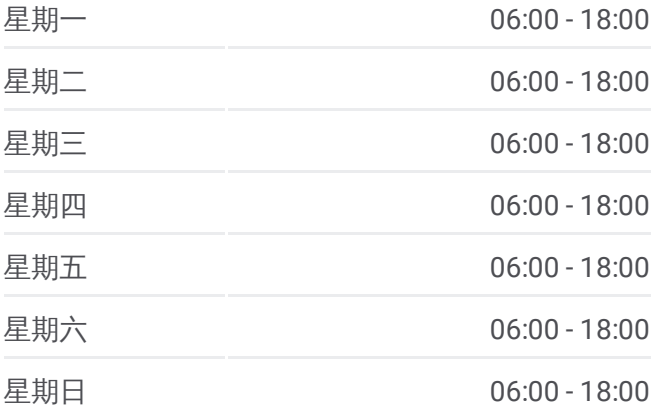

#### 公交白草洼班车的信息 方向**:** 槐树岭公交总站

站点数量**:** 6 行车时间**:** 18 分 途经站点**:**

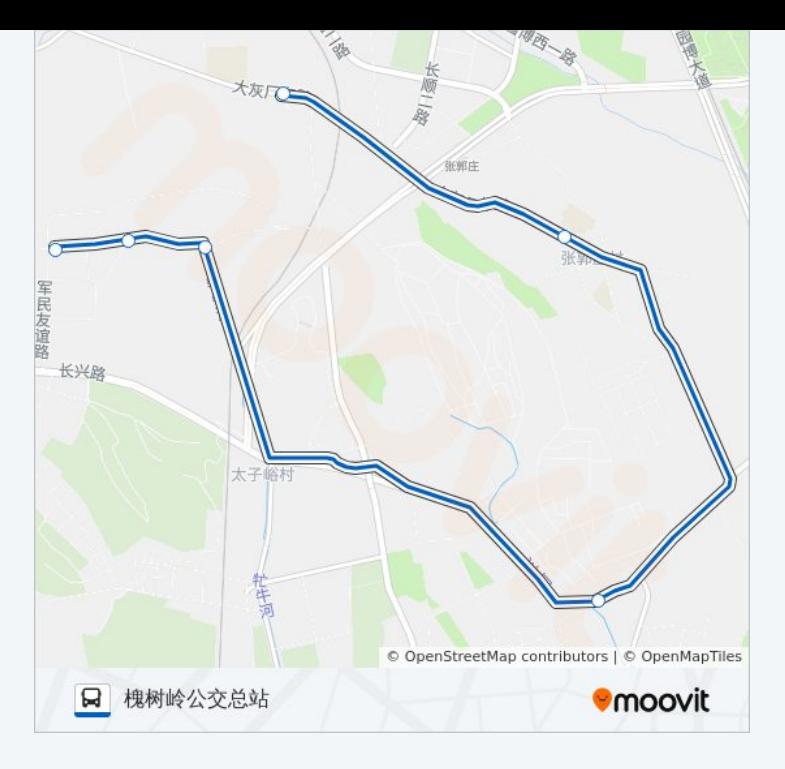

#### 方向 **:** 白草洼西 6 站

[查看时间表](https://moovitapp.com/beijing___%E5%8C%97%E4%BA%AC-3160/lines/%E7%99%BD%E8%8D%89%E6%B4%BC%E7%8F%AD%E8%BD%A6/321699/1007359/zh-cn?ref=2&poiType=line&customerId=4908&af_sub8=%2Findex%2Fzh-cn%2Fline-pdf-Beijing___%25E5%258C%2597%25E4%25BA%25AC-3160-855782-321699&utm_source=line_pdf&utm_medium=organic&utm_term=%E6%A7%90%E6%A0%91%E5%B2%AD%E5%85%AC%E4%BA%A4%E6%80%BB%E7%AB%99)

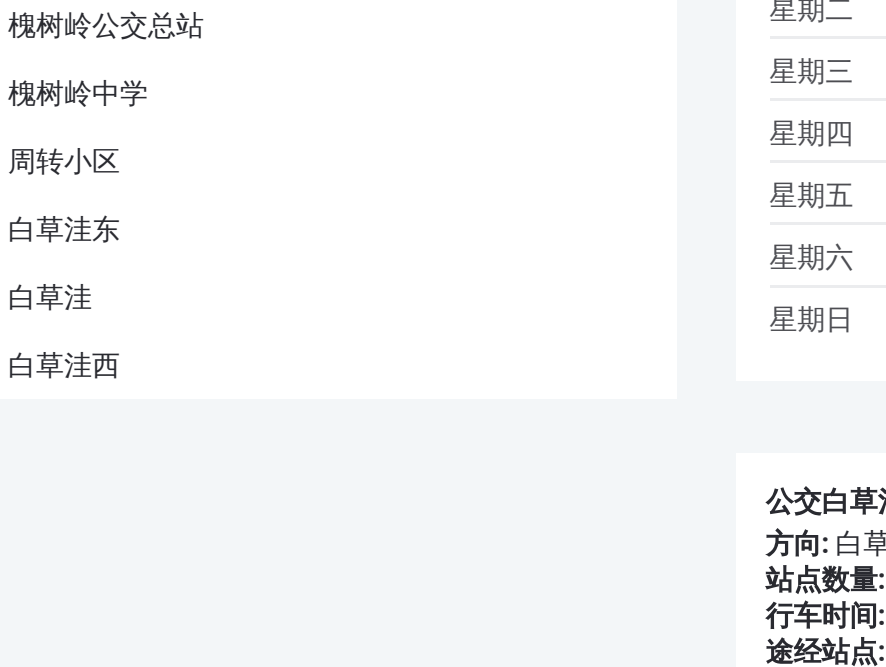

## 公交白草洼班车的时间表

往白草洼西方向的时间表

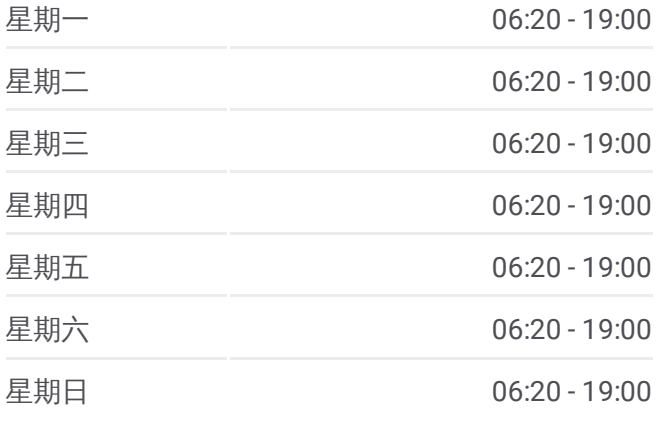

#### 公交白草洼班车的信息

方向 **:** 白草洼西 **站点数量:** 6 **行车时间:** 18 分 途经站点:

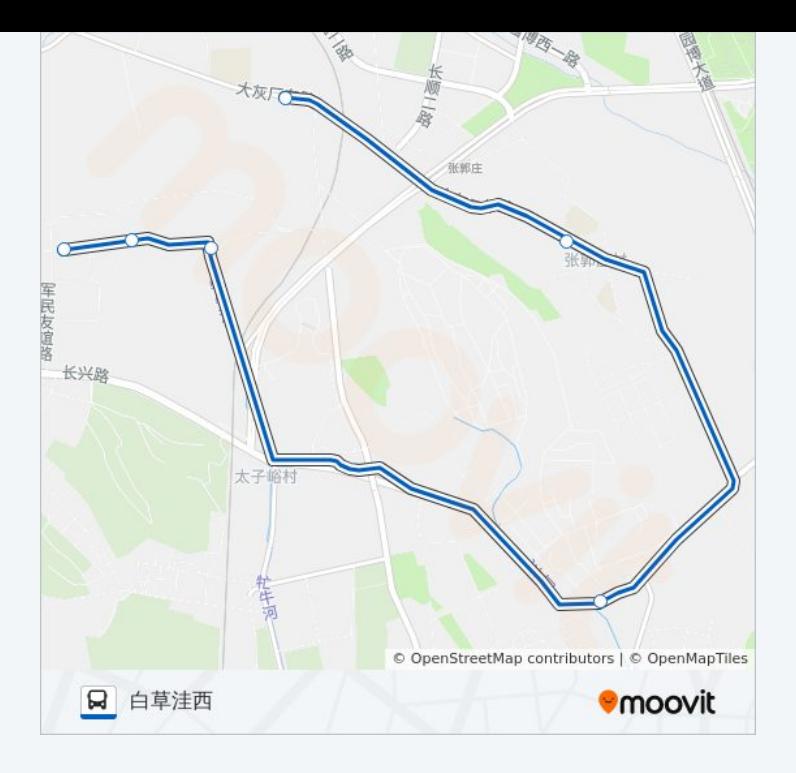

你可以在moovitapp.com下载公交白草洼班车的PDF时间表和线路图。使用 Moovit[应用程式](https://moovitapp.com/beijing___%E5%8C%97%E4%BA%AC-3160/lines/%E7%99%BD%E8%8D%89%E6%B4%BC%E7%8F%AD%E8%BD%A6/321699/1007360/zh-cn?ref=2&poiType=line&customerId=4908&af_sub8=%2Findex%2Fzh-cn%2Fline-pdf-Beijing___%25E5%258C%2597%25E4%25BA%25AC-3160-855782-321699&utm_source=line_pdf&utm_medium=organic&utm_term=%E6%A7%90%E6%A0%91%E5%B2%AD%E5%85%AC%E4%BA%A4%E6%80%BB%E7%AB%99)查询北京的实时公交口:在另上的一位,在2000年的第一项。

关于[Moovit](https://editor.moovitapp.com/web/community?campaign=line_pdf&utm_source=line_pdf&utm_medium=organic&utm_term=%E6%A7%90%E6%A0%91%E5%B2%AD%E5%85%AC%E4%BA%A4%E6%80%BB%E7%AB%99&lang=en) · MaaS[解决方案](https://moovit.com/maas-solutions/?utm_source=line_pdf&utm_medium=organic&utm_term=%E6%A7%90%E6%A0%91%E5%B2%AD%E5%85%AC%E4%BA%A4%E6%80%BB%E7%AB%99) · [城市列表](https://moovitapp.com/index/zh-cn/%E5%85%AC%E5%85%B1%E4%BA%A4%E9%80%9A-countries?utm_source=line_pdf&utm_medium=organic&utm_term=%E6%A7%90%E6%A0%91%E5%B2%AD%E5%85%AC%E4%BA%A4%E6%80%BB%E7%AB%99) · Moovit社区

© 2024 Moovit - 保留所有权利

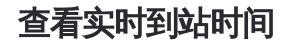

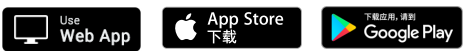